## How to Self-Report Private or Outside Scholarships and Other Financial Aid

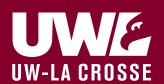

Step 1: Log into your WINGS Student Center

Step 2:

**Go to Finances** 

**SELECT** 

Report Other Financial Aid

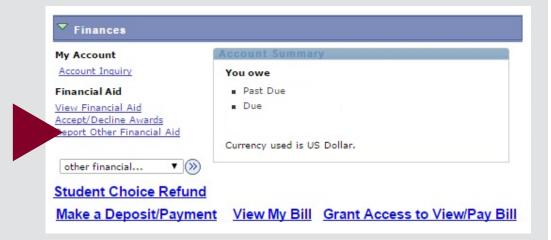

Step 3:
Select Aid Year

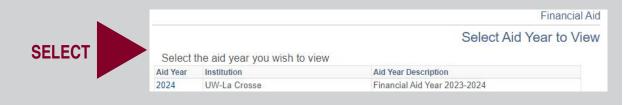

Step 4:
SELECT Report
Additional Aid

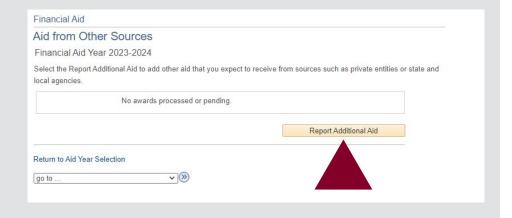

Step 5:
Enter relevant information
SELECT Save

|  | Financial Aid                                                                                                    |       |               |                   |  |
|--|----------------------------------------------------------------------------------------------------|-------|---------------|-------------------|--|
|  | Report Other Financial Aid                                                                                                    |       |               |                   |  |
|  | Enter the relevant information . Select 'Add Another Award' to add more items to the list. All items you report are reviewed by a financial aid counselor. Select 'Save' when you are done. |       |               |                   |  |
|  | *Award                                                                                                    | *Туре | Description   | *Amount           |  |
|  |                                                                                                    | ~     |               | Î                 |  |
|  | Currency used is US Dollar                                                                                                    |       | Add Another A | Add Another Award |  |
|  | * Required Field                                                                                                    |       | Save          |                   |  |
|  |                                                                                                    |       | FA            | A918-23/24(12/22) |  |